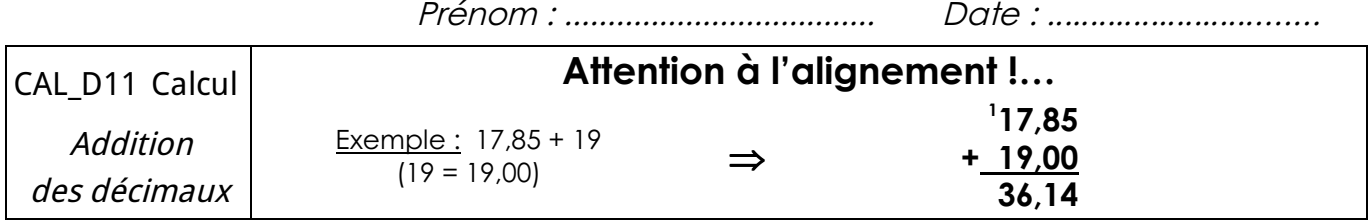

1./ Pose en colonnes et calcule les additions suivantes :

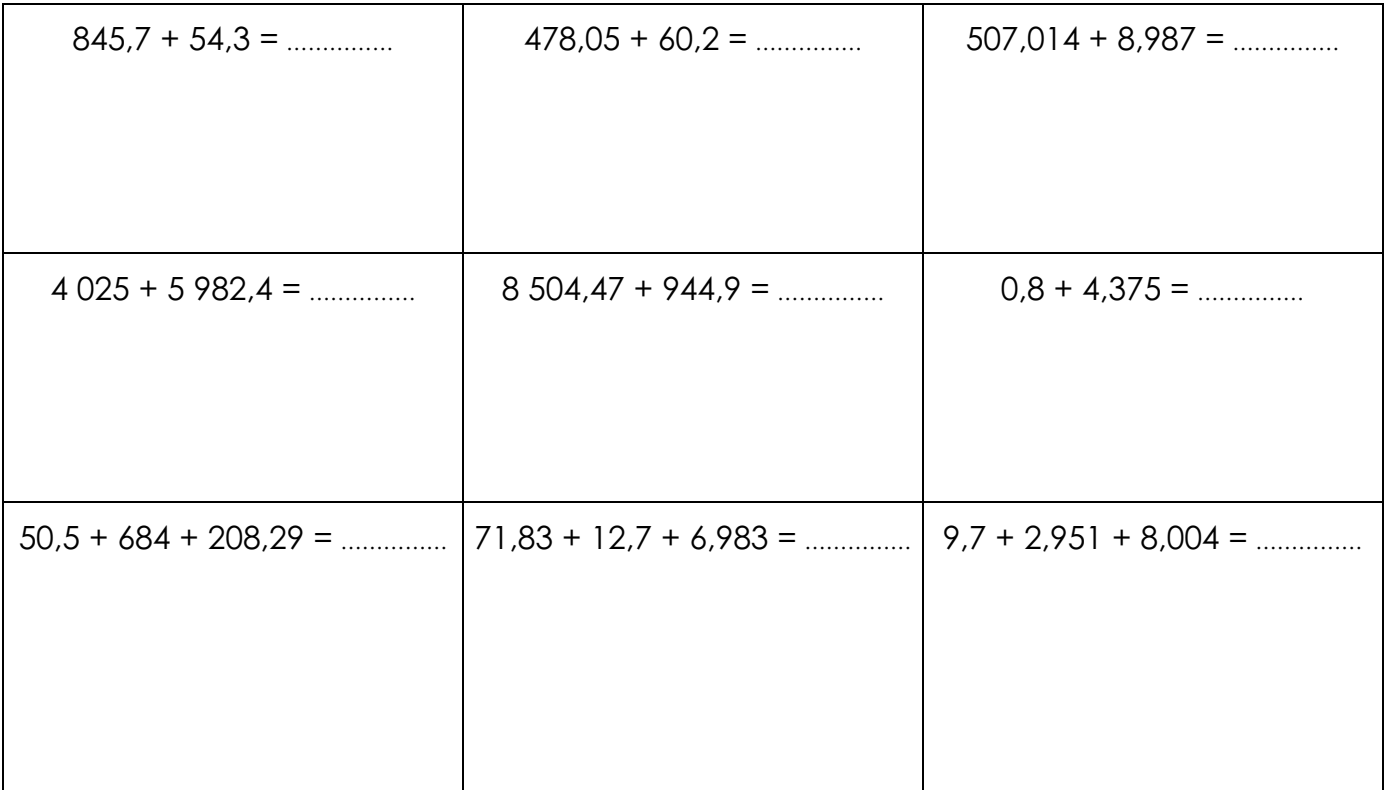

2./ Complète les additions suivantes (N'oublie pas les retenues !…):

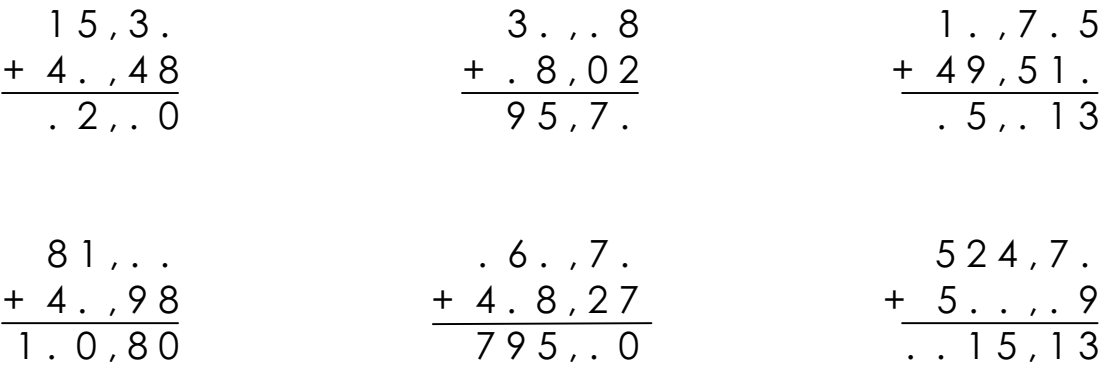

3./ Observe et prolonge les suites suivantes :

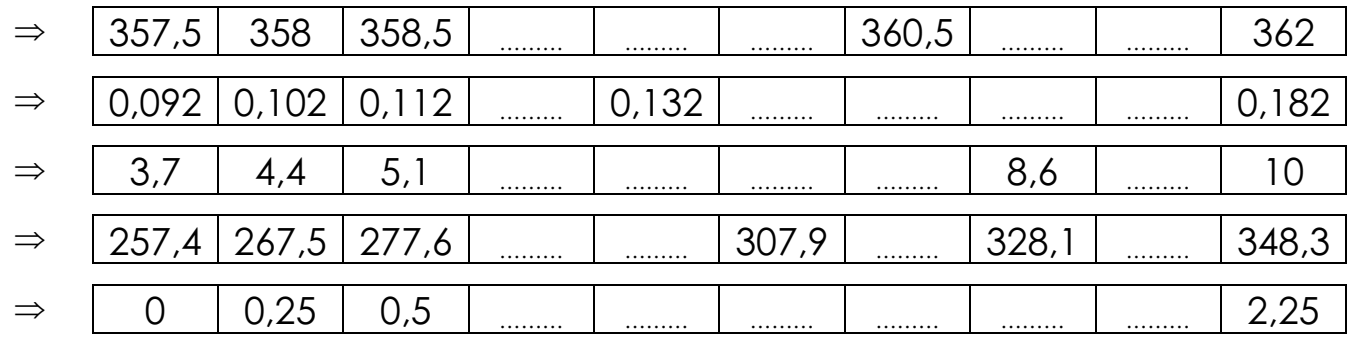